## **Identifying Types of Publications: Scholarly, Trade (Practitioner), and Popular**

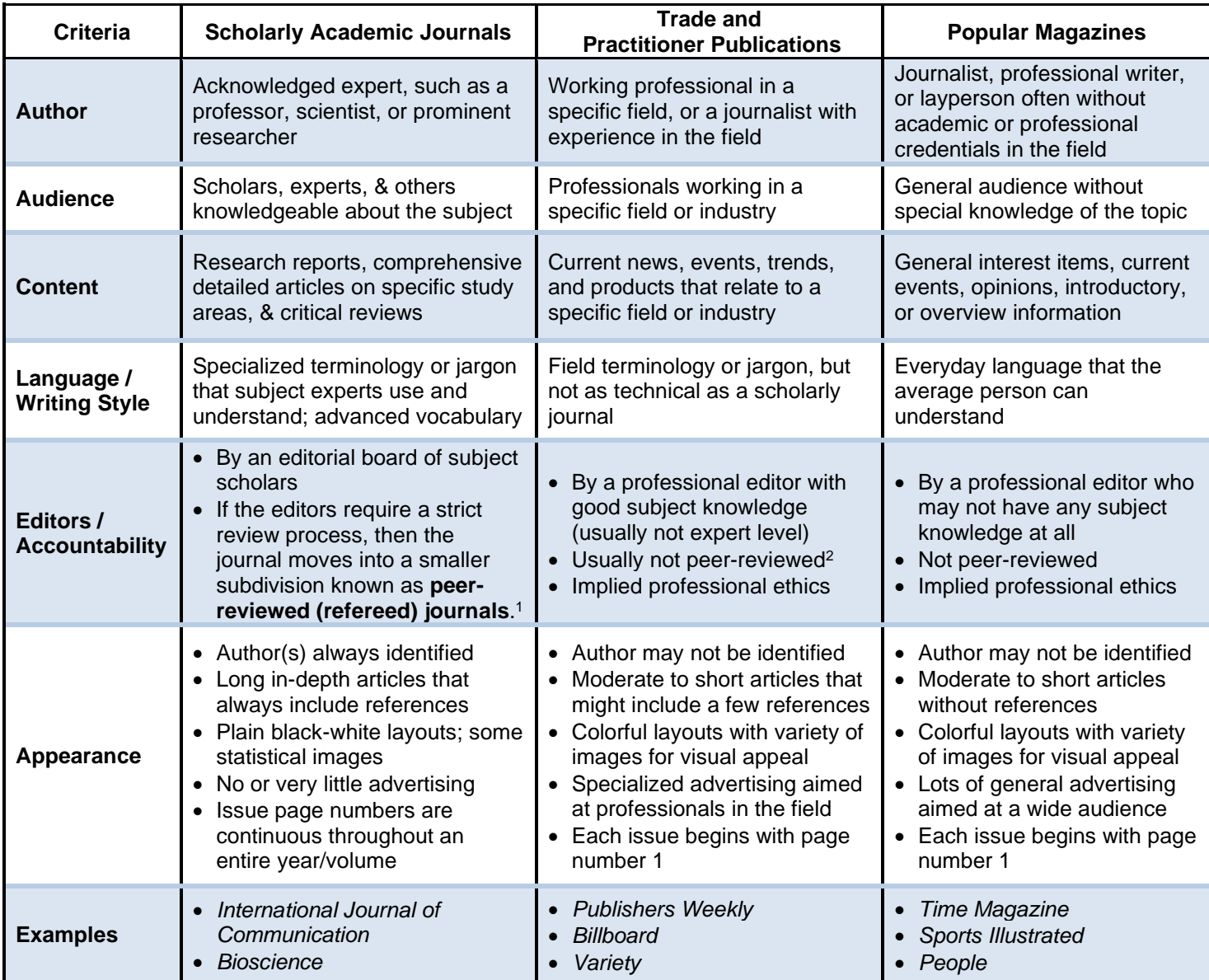

If you still can't distinguish the difference: use the *[Ulrichsweb Database](https://login.ezproxy.mtsu.edu/login?url=http://ulrichsweb.serialssolutions.com/)* (access through our library's "Databases A-Z" link). Enter the journal title in the *Ulrichsweb* search box and then select the matching journal title link. The "Serial Type" field gives the classification (magazine, journal, newspaper) and the "Content Type" field will identify trade-practitioner publications. If the journal is peerreviewed/refereed, then there will also be a "Refereed" III symbol.

<sup>1</sup>While scholarly academic journals and scholarly peer-reviewed journals share the same general characteristics, they are not the same. **Scholarly peer-reviewed (refereed) journals are a smaller subdivision of scholarly academic journals**. Peer-reviewed (refereed) journals use a rigorous check list of criteria performed by the journal's editorial members (subject scholars) to determine an article's eligibility for publication. The criterion varies by individual journal, but it is usually found on the journal's official website in the section that gives instructions for author submissions.

<sup>2</sup>A small number of trade-practitioner publications do publish a few peer-reviewed articles. However, most research databases do not include trade-practitioner publications within their scholarly peer-reviewed filters (limiters); instead, scholarly peer-reviewed filters (limiters) include only publications considered scholarly in terms of audience and content.

If you need help finding **journal title abbreviations**, try these sources:

- *XpertScientific's List of Common Academic Journal Title Abbreviations* <https://xpertscientific.com/journal-abbreviations/>
- *All That JAS: Journal Sources Abbreviations* <https://www.abbreviations.com/jas.php>